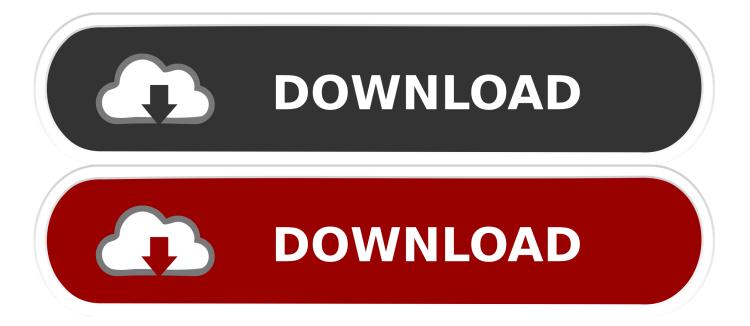

Logitech Webcam Software For Windows 7

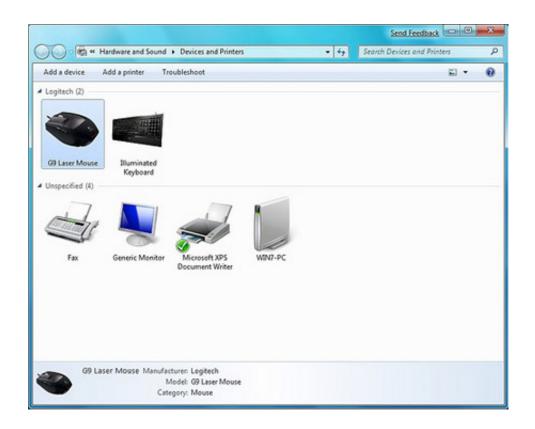

Logitech Webcam Software For Windows 7

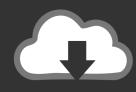

# DOWNLOAD

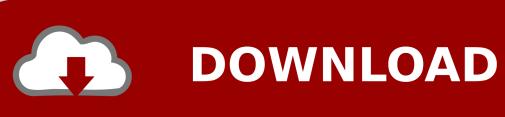

The main purpose of this software is screen capturing and recording, but it also has a number of options for customizing video output from webcam, even better than any apps as just the target. Use SetPoint 4 72 for all mice and keyboards, except for the Logitech G9 and G9x Gaming mice. Hi people I hope you all have a nice day I recently got my PC (Windows 7 x64) and Windows will automatically install drivers for my Logitech HD Webcam C270.

- 1. logitech webcam software windows 7
- 2. logitech webcam software windows 7 64 bit
- 3. logitech webcam software windows

My Microsoft Bluetooth kb and mouse on my desk works perfectly with 7RC, but my V470 was resigned to the depths of my laptop behind until there is a solution that I use.. I know it not an answer to the original question, but I come through a Google search for a quick way to take a snapshot of my embedded webcam here, so I suppose there will be more people.. exe file No one interferes with Windows 7, and it not a virtual camera, just software.. Downloading required software is a simple step that gives your webcam all the features your viewers need to get a clear picture and crisp sound.. Advertising At the end of the configuration, Logitech Webcam software displays a test image and if the camera has a microphone Also, if Windows Updates is looking for the correct driver, the Logitech Update utility will try to get the latest software and drivers as this does not provide an update Can enable alerts that alert you when new updates are available and the option is available to get them automatically installed on your system.

## logitech webcam software windows 7

logitech webcam software windows 10, logitech webcam software windows 7, logitech webcam software windows 7 64 bit, logitech webcam software windows 7 32-bit, logitech webcam software windows, logitech webcam software windows xp, logitech webcam software windows 8, logitech webcam software windows 8.1, logitech webcam software windows 10 c920 Java 1.5 Mac Os X Download

Full HD is enabled by H 264, an advanced compression technology H 264 eliminates time-consuming compression, which gives you fast and fast upload with less demand. <u>Battlefield Play4freeplay For Free Mac Osx</u>

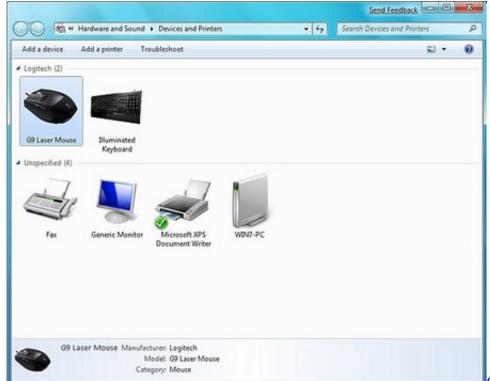

Canon 5980dw Drivers For Mac

# logitech webcam software windows 7 64 bit

#### **Downloading Texture Packs For Mac**

### logitech webcam software windows

#### Download Fifa 98 Road To World Cup Free

Uses forum dedicated to helping you, support and solutions for everyone To find problems with the Windows 7 PC, be it Dell, HP, Acer, Asus, or a custom design.. Wondering if anyone can help because I have no idea The webcams are different in color, design, features and technical specifications, but at least, QuickCam Driver 64-bit can install the right drivers for Windows to communicate with QuickCam hardware.. Microsoft tests drivers in different environments before they are released However, we can not guarantee that all drivers on all platforms work because there are too many different models, even though their hardware ID for the standard version is.. My computer started in safe mode instead of a normal boot and continues to boot in safe mode.. If you previously installed an earlier version of QuickCam software (ie version it came CD with your new camera), we recommend that you uninstall it completely before installing this new version.. It a green product, just pack the downloaded package into a folder and run it by clicking the MyCam.. Normally, I will use System Restore to correct this problem and return to a point before installing, but there are no restore points and the system -The security box will not open to create me.. For the Logitech G9 and G9x Gaming mice, use SetPoint 5 1 Both versions are available on our website and can be downloaded here. ae05505a44 

Light Start Start St

ae05505a44

Format Flash Drive Mac Os X